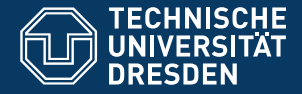

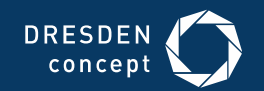

# **Application Development for Mobile and Ubiquitous Computing**

**Spots** 

Final Presentation

Gruppe 3 Jonas Fischer Lena Denne Dresden, 26.01.2018

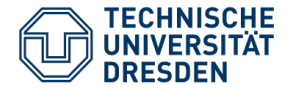

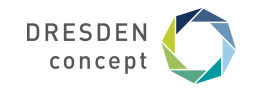

# **Spots – Application Scenario**

Find exciting events everywhere, whenever you want

- Location-based event finder
- Find events near you, that are happening now
- Search events by location, time and type
- Create your own events
- Mark, share and add events to your calender

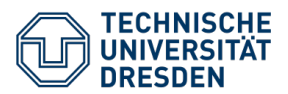

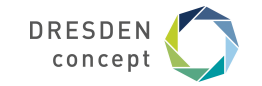

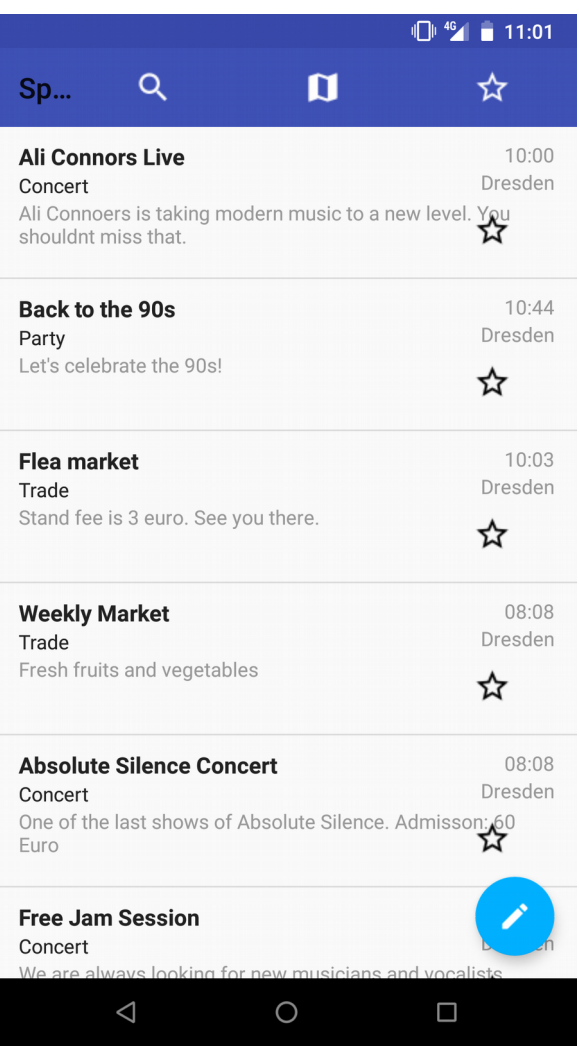

# Event List Single Map

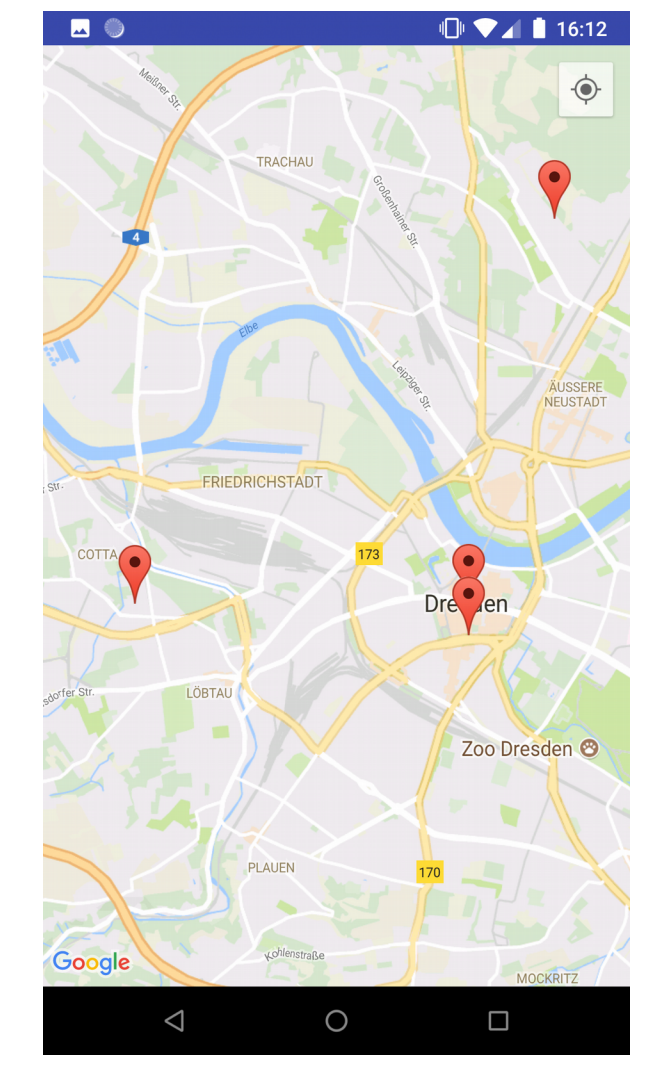

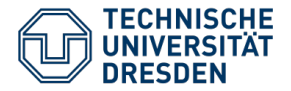

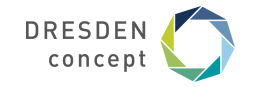

#### Single Event Marked Events List  $\blacksquare$  $\sqrt{2}$   $\sqrt{4}$   $\sqrt{6}$   $\sqrt{11:02}$  $\bigcirc$ **Marked Events Summer BBQ** Festival Grillen und Chillen Event 3 **HQ IMAGE Flohmarkt** Trade ☆ Ali Connors Live 25.01.2018  $\odot$ 10:00 Dresden  $\check{ }$ Concert  $\triangle$  $\bigcirc$  $\triangleleft$  $\circ$  $\Box$

☆  $10:03$ Dresden Vielfaeltiges Angebot. Zahlreiche Haendler. Standgebuehr 3<br>Euro

 $\Box$   $\Box$   $\Box$  07:31

 $\Box$ 

14:00

Dresden

26.01.2018 Spots – Final presentation Folie 4 von 13

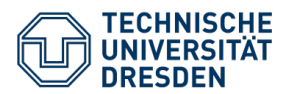

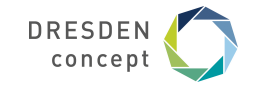

### Search

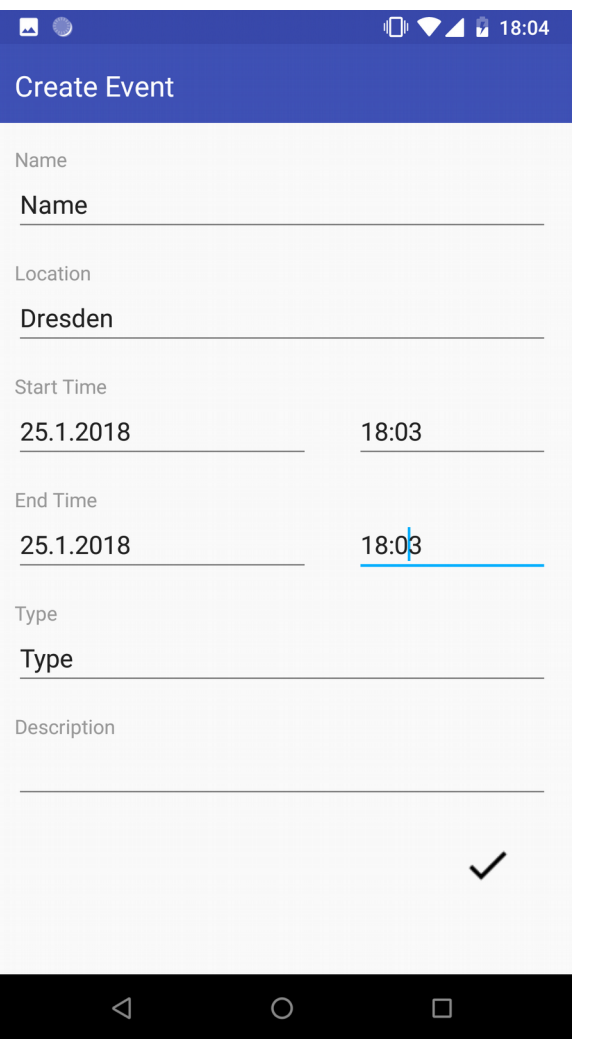

### **Create Event**

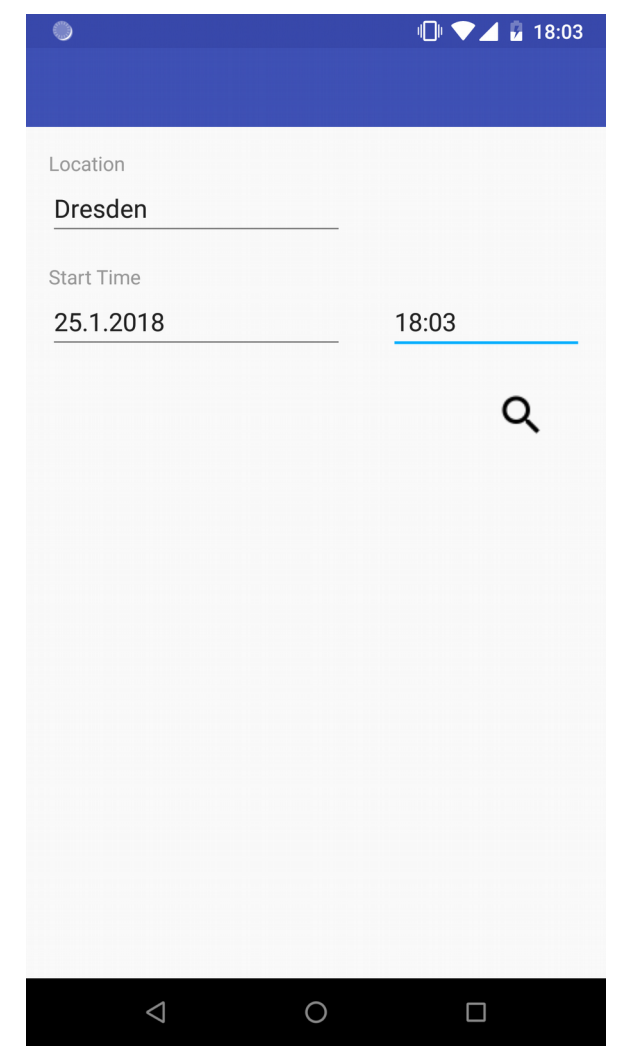

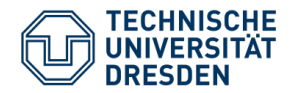

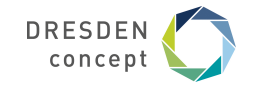

# **Components**

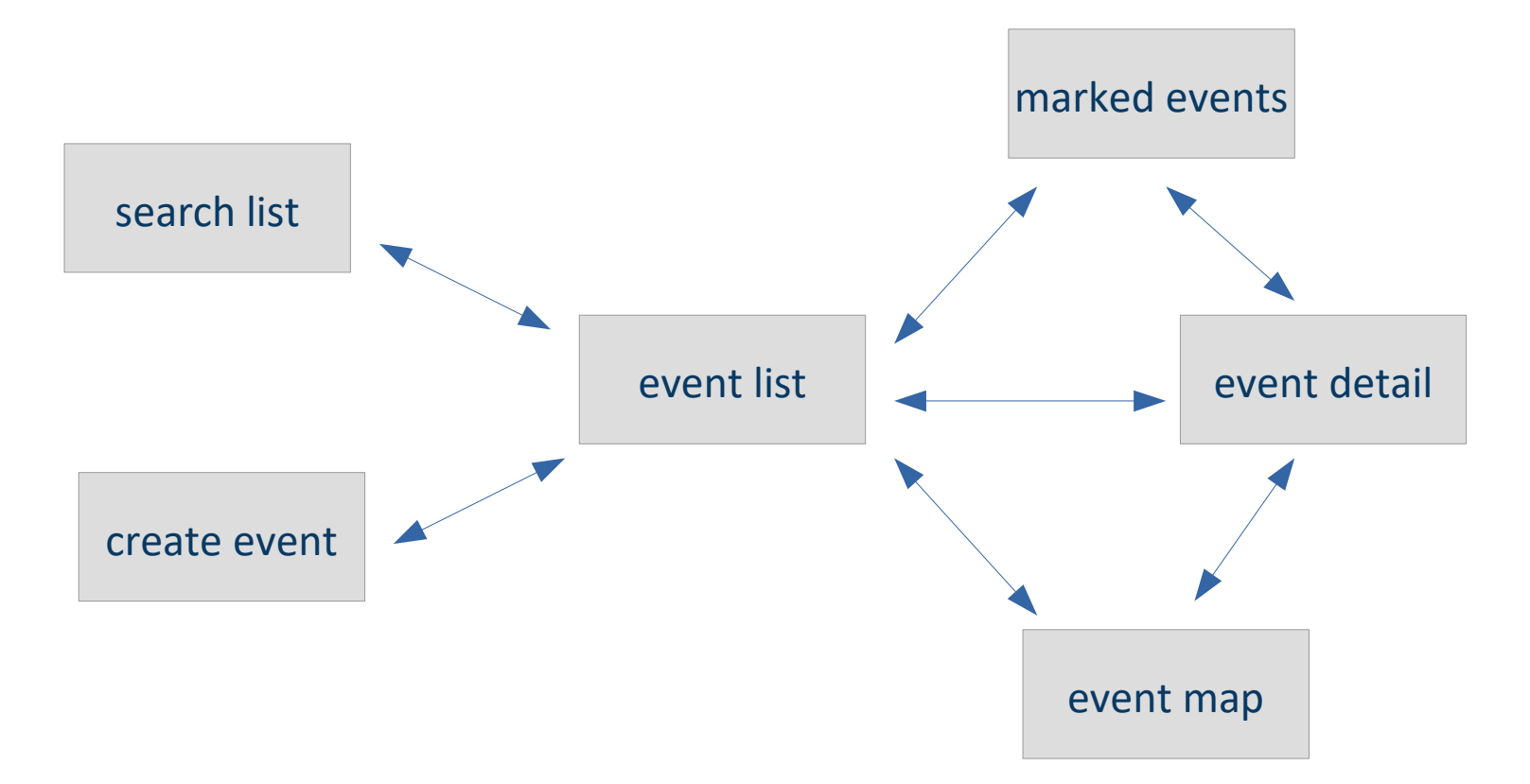

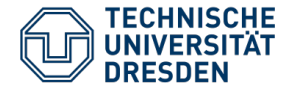

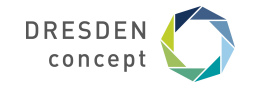

- Personal context
	- The events you marked
- Physical context
	- **Your location**  $\equiv$
	- The current time  $\overline{\phantom{m}}$
- Technical context
	- Connection type

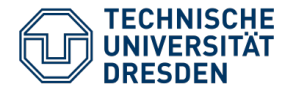

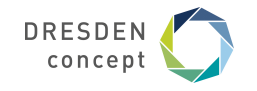

- Personal context
	- View the events you marked
	- Marked events are saved in a text file on your phone  $\overline{\phantom{m}}$
	- Saved with ID and ending time  $\overline{\phantom{m}}$
	- Deleted when ending time passed  $\overline{\phantom{m}}$

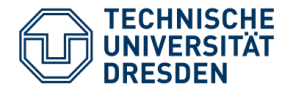

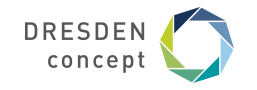

- Physical Context
	- Location
		- Get events by current location
		- Display events on a map
			- Uses Google Maps API
		- User can search for events by a specific location name
			- Transformed to Lat, Long by Android Geocoder
		- Internally the location is defined by longitude and latitude
		- Shows all events in a certain vicinity
		- If your location is not available, a default location is used
	- Time
		- Get events by current time
		- Search for events by specific time

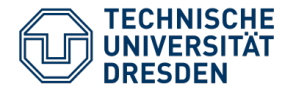

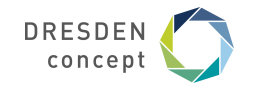

- Technical context
	- Detect connectivity status with Android ConnectivityManager
		- Poor connection
			- get low quality images to reduce data consumption
			- Rich connection means HSDPA and up
			- Low quality images 400x400 px
			- High quality images 800x800 px
		- No Connection
			- Cache the latest event list on the phone and show when offline

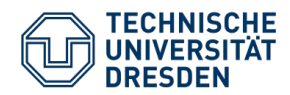

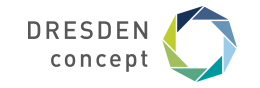

# **Architecture**

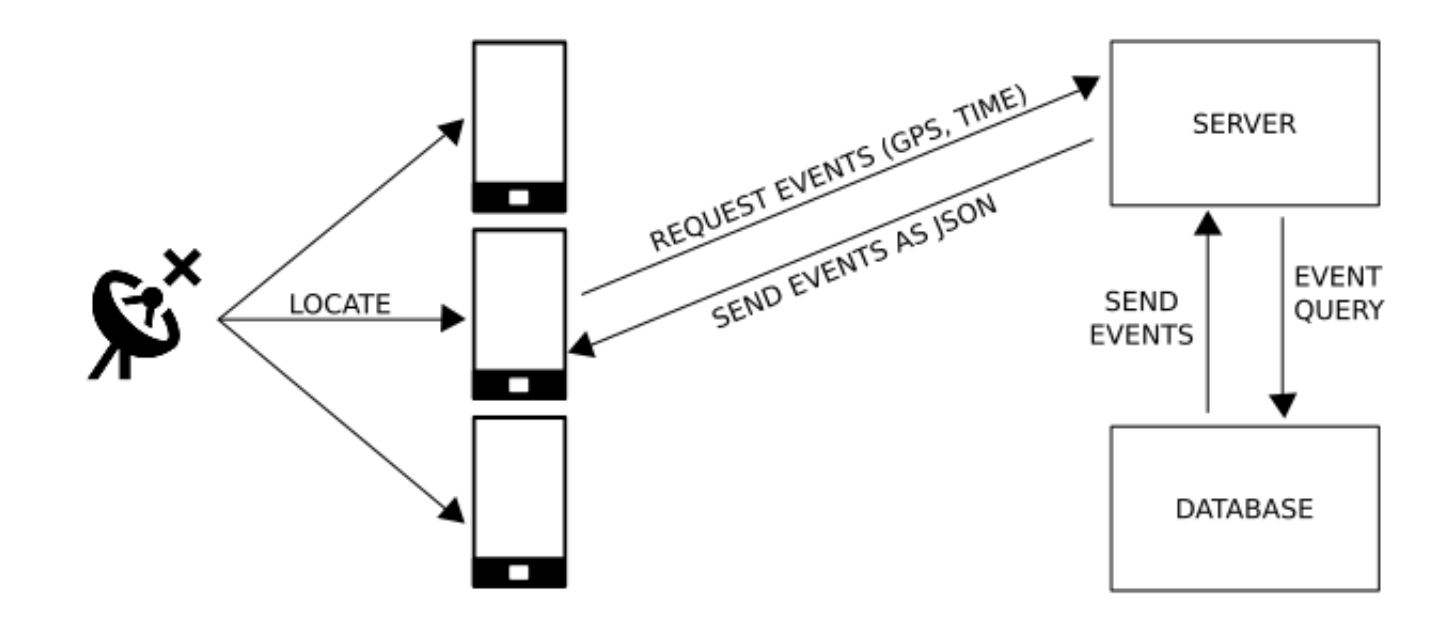

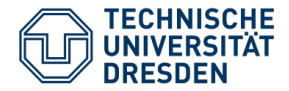

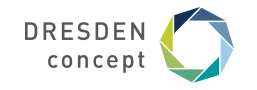

**Routes**

- GetMainEventList
	- Returns events by time, location and optionally by type
	- Returns certain attributes
- GetEvent
	- Returns all attributes of a single event by ID
- GetEvents
	- Returns certain attributes of events by a list of IDs
- AddEvent
- UpdateEvent

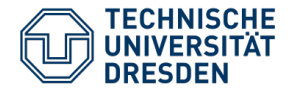

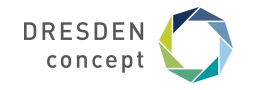

# **Open Issues**

- Creator is not implemented
- Can't add images when creating events
- Displaying event list after search is faulty

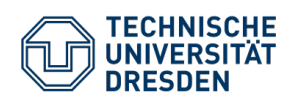

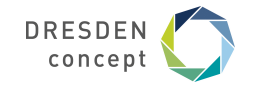

# **Questions?**